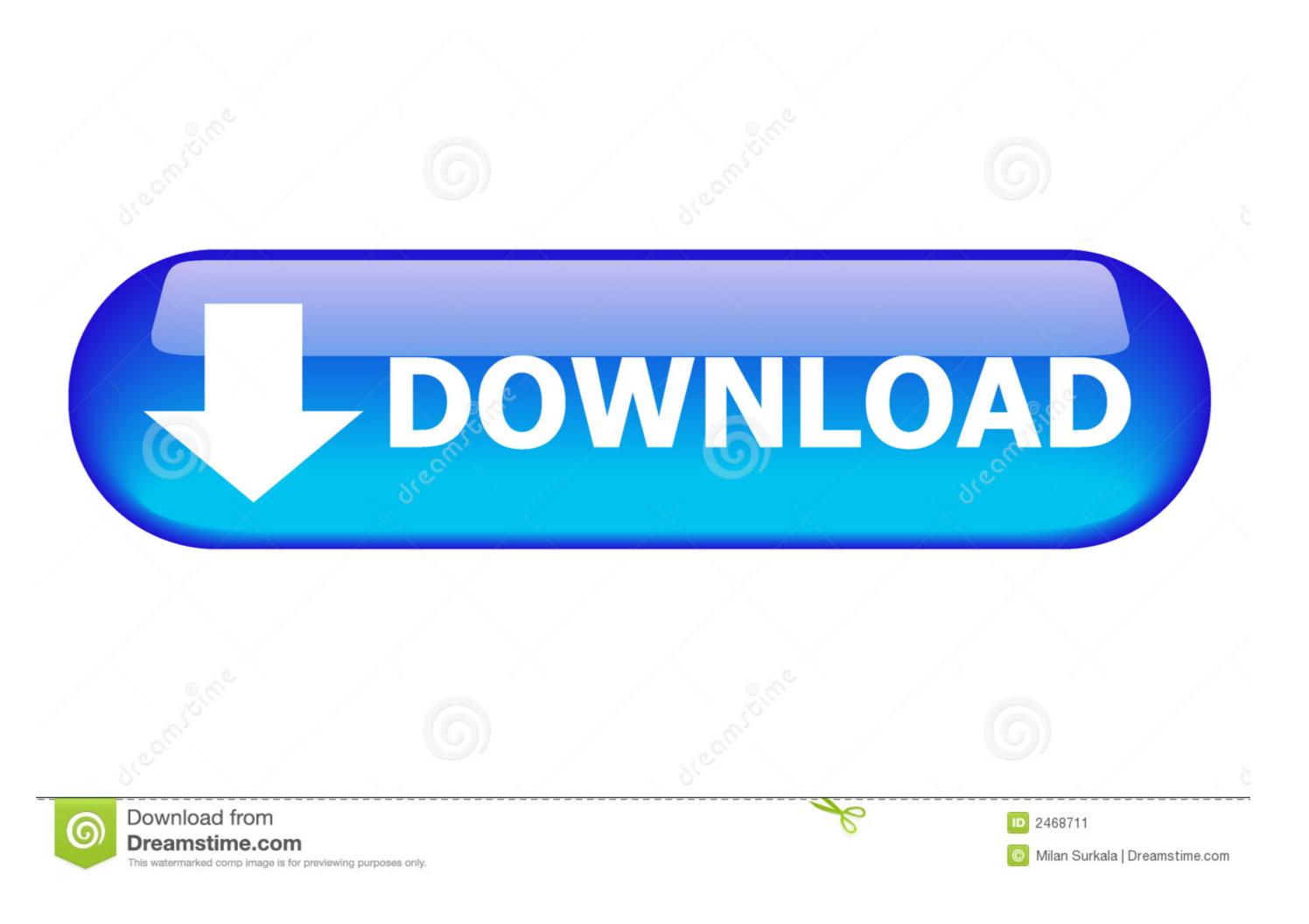

## You Searched For Cloud | KoLomPC

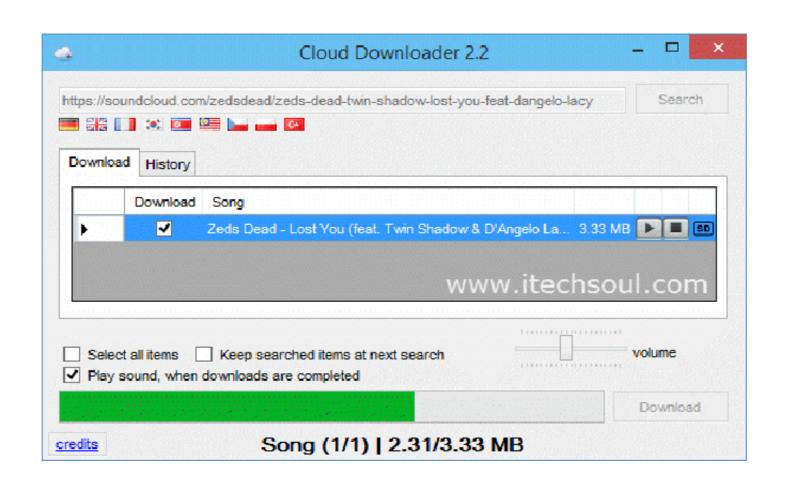

You Searched For Cloud | KoLomPC

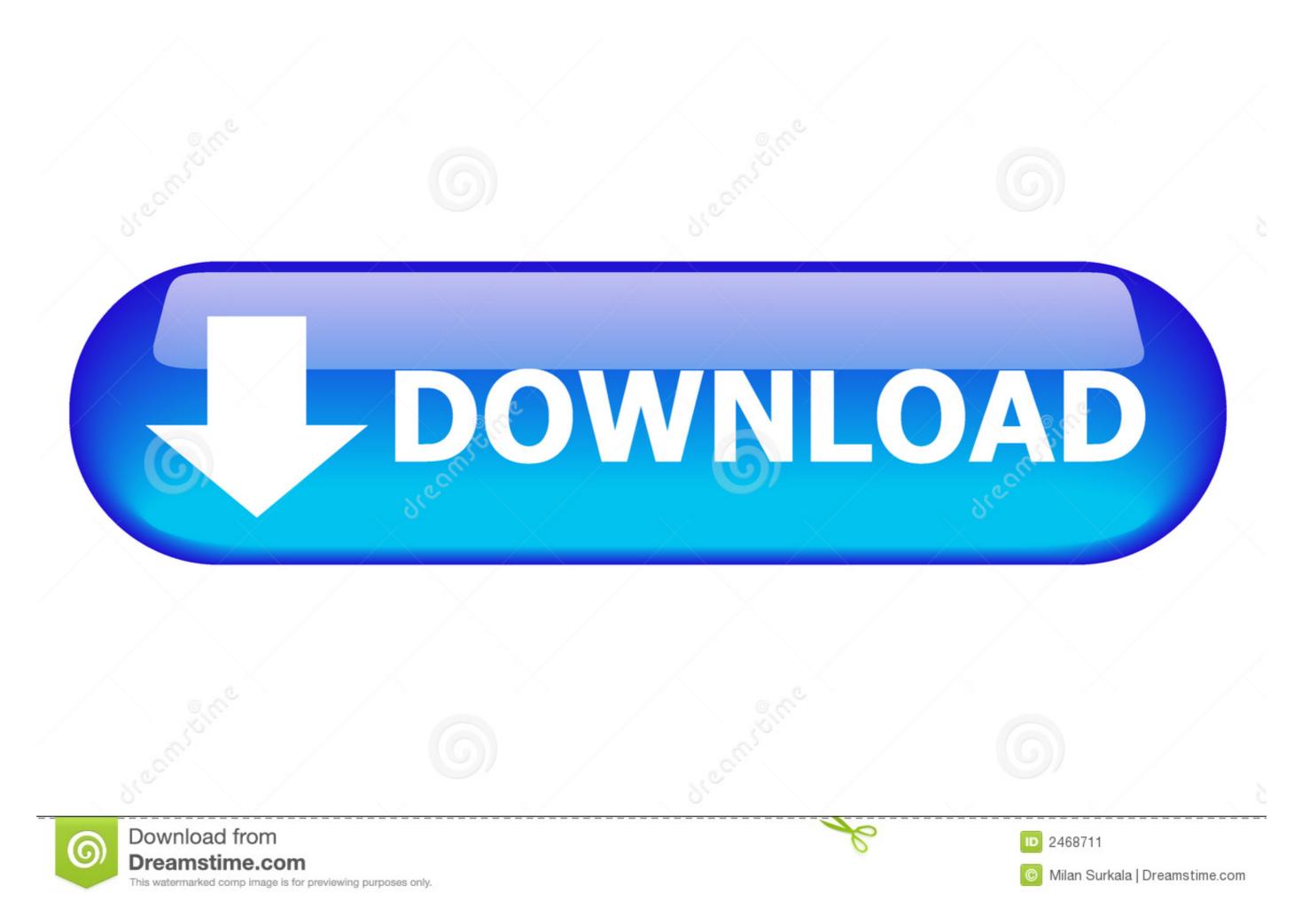

1/2

Instead, you'll create a word cloud generator to transform the most critical ... Then, you'll know where to start your search to hit the most important parts.

Powered by machine learning, Cloud Search from Google offers you natural language understanding, instant query predictions, contextual results, and much .... For the same reasons secret chats are not available in the cloud — you can only ... For example, when you open the Search menu, Telegram displays the .... You can quickly find contact information for a colleague just by searching for their name or other profile information in Google Cloud Search. A card with their ...

Jun 29, 2019 — You would have one cloud function to save the data on Create() and another on Call() function to search the data. Simple...ish. Why not just ...21 answers · Top answer: There's no such operator, allowed ones are ==, =. You can filter by prefixes only, .... Easy O&M. Offers a fully-managed, out-of-the-box service and allows you to start using it with several clicks, instead of managing clusters. Flexible & Scalable.

Cloud computing certainly isn't new. In fact, many businesses are now using it in one form or another. However, for... 3 years ago.. With Atlas Search, you don't need to set up, maintain, and scale a separate search platform. Learn more about MongoDB Cloud  $\rightarrow$  .... Oct 28, 2019 — Take back control of all the personal data Google stores about you with ... Chrome bookmarks, Google Fit activity data, and even your Cloud .... Our enterprise search team helps you harness the power of Google Cloud Search to index your data more securely and intelligently so your employees can ...

Search for ConfigMgr and you should find only the ConfigMgr Server ... join (2) Azure MFA (1) Cloud Identity (4) Conditional Access (1) Device Registration (4) .... 1222 results — You searched for cloud circuit. Browse and preview millions of stock graphics for signage, vehicle livery & large format printing. (formerly .... Nov 7, 2019 — With the in query, you can query a specific field for multiple values ... all the values you want to search for, and Cloud Firestore will match any .... 100 listings — Word Cloud. Next on the Keyword Tool page you will find the "Most Popular Tags" word cloud. It too is interactive; clicking on any search term .... You can search for messages containing specific text. In Mail on iCloud.com, click the folder you want to search in the sidebar. If you don't see .... Analyze searches and sites visited with the longest-learning AI on the market. Our flagged activity feed lets you focus on any concerning trends at your school or .... Results 1 - 19 of 19 — In fact, all the data you store on your cloud storage including pictures, emails and files, is likely being searched for illegal content like child.. The data source is the index of searchable items for a repository. Before you begin. Ask your developer for a service account ID with access permissions to the .... Oct 25, 2019 — All the big cloud storage providers have useful tools for searching through your files and folders, whether you're using a web browser, .... Cloud storage can be a great option for your images, but make sure you know ... analyzes your photos for people, objects, and locations that you can search for. e6772680fe

Yum yum, wff wfyw 4289h @iMGSRC.RU

Download file BFTTYHRHR.zip (26.41 Mb) In free mode | Turbobit.net

Clannad Movie Sub Indo 720p Tv

Caught, Caught 5584 @iMGSRC.RU

P"PμPIPsC‡PePë PëP· CЃPsC† CЃPμC.PμP№ 11 Girls from network 11, 1496043164 @iMGSRC.RU

Arinete @iMGSRC.RU

Lunar Aurora Hoagascht Rar: Software Free Download

Young seductive teens, 5FF031A9-63D3-4663-9ED4-FB929277 @iMGSRC.RU

Download lagu Kutunggu Kau Putus Mp3 (5.26 MB) - Free Full Download All Music

Tanned Boy on the Rocks, - BG001385 @iMGSRC.RU